## SAP ABAP table RSDMODSTAB {Model Table: ODS Table Active Records}

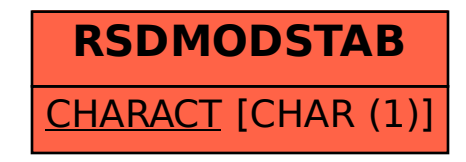